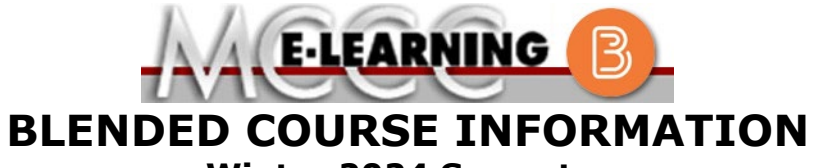

## **Winter 2024 Semester**

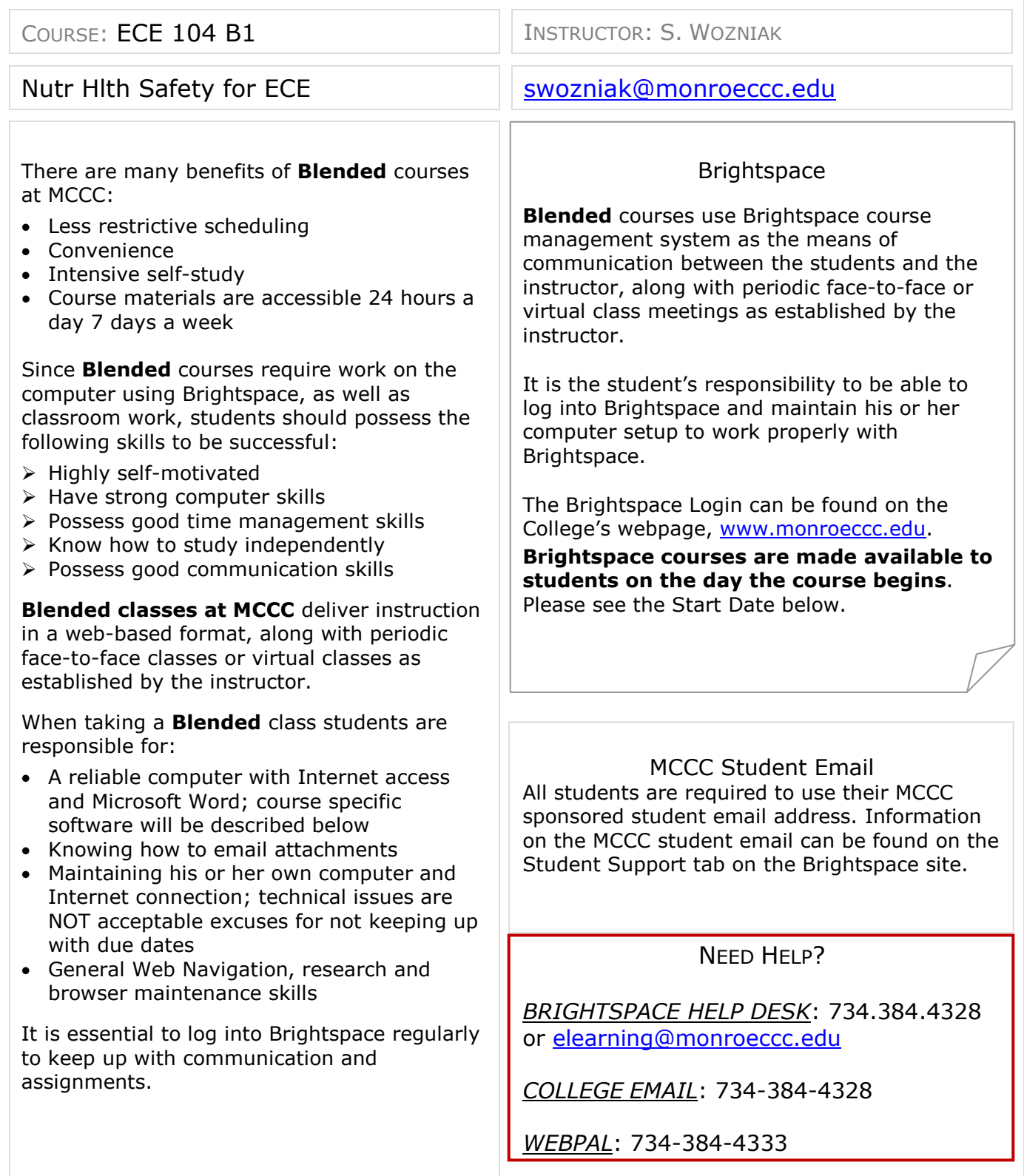

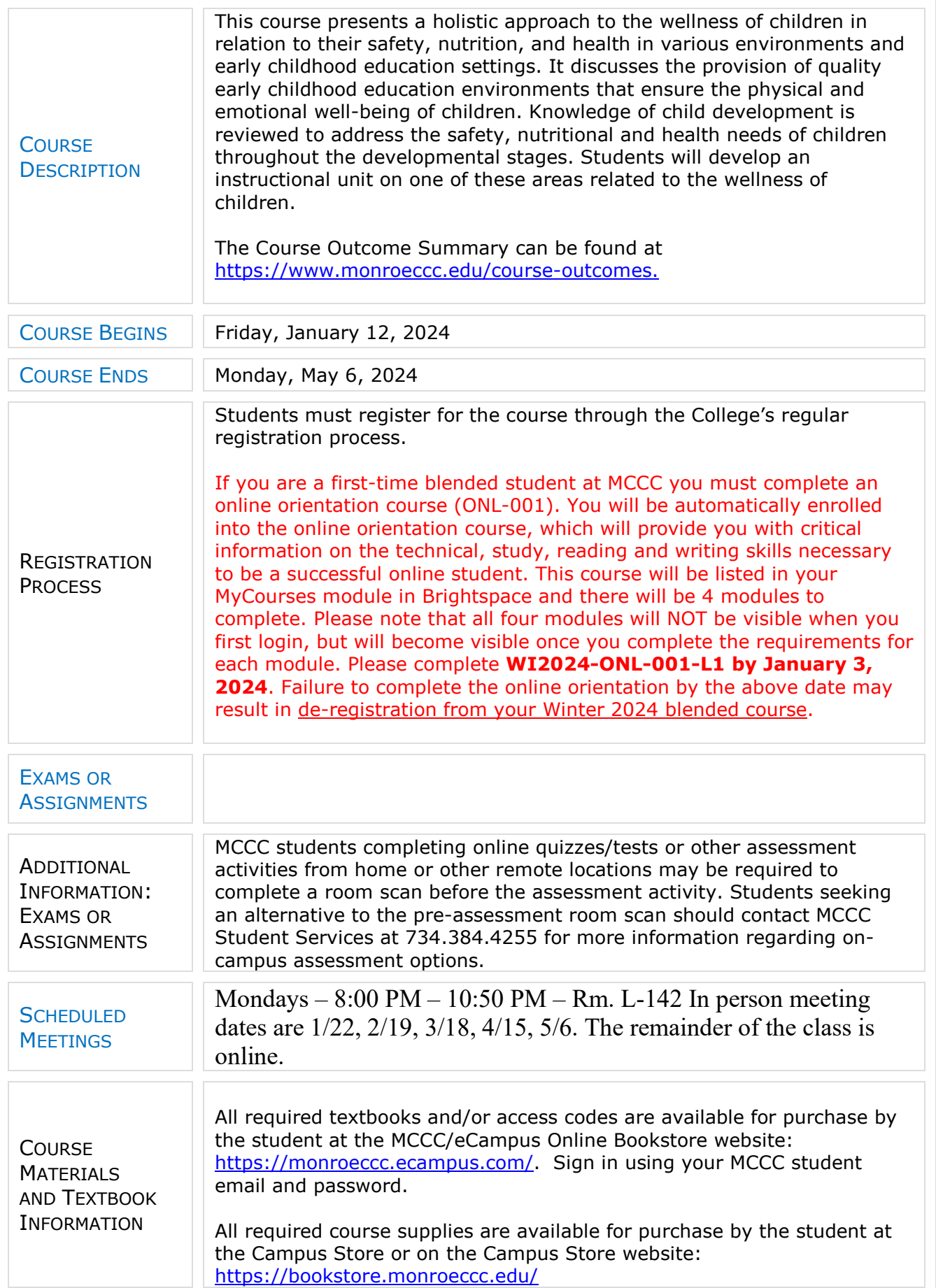

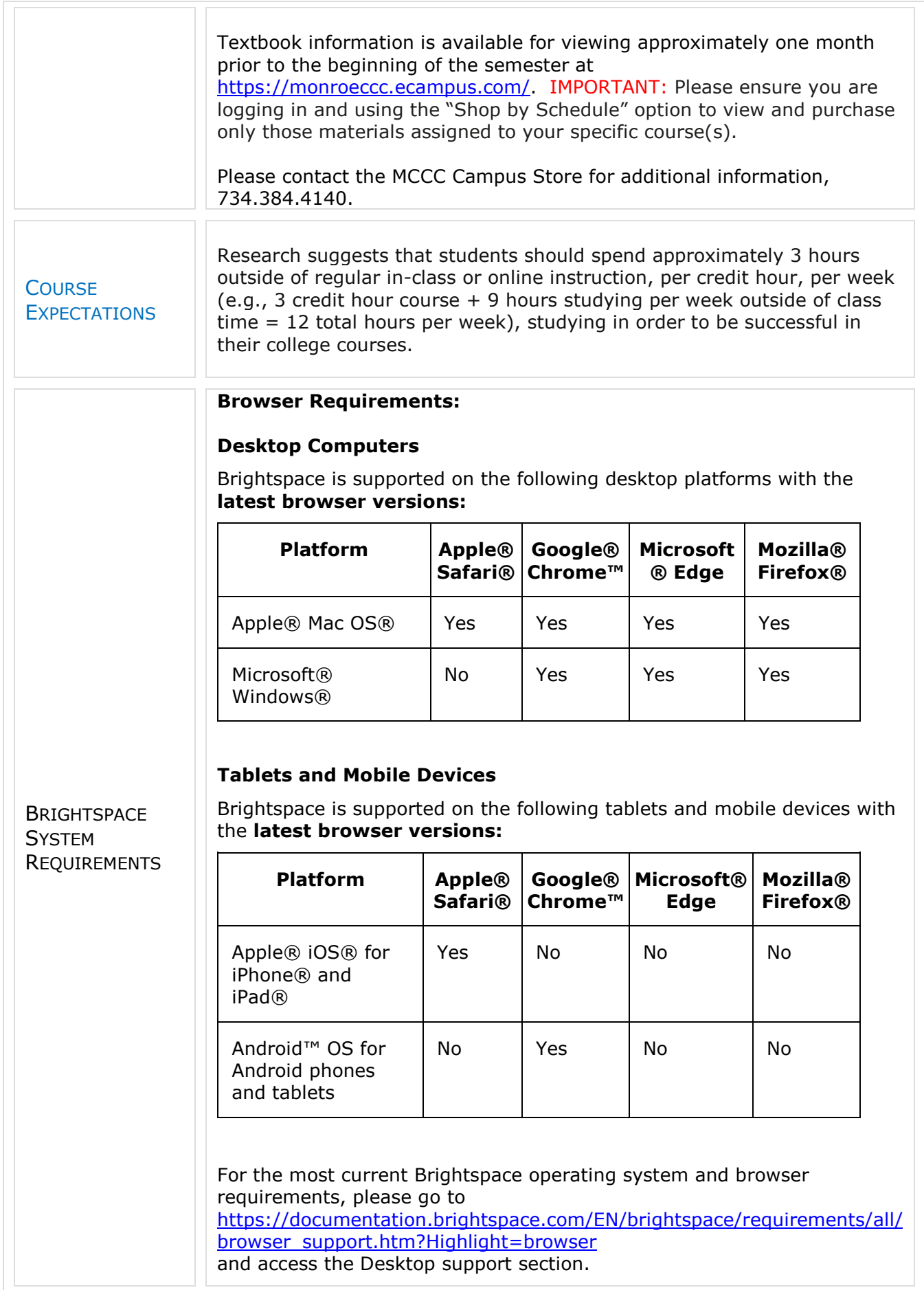

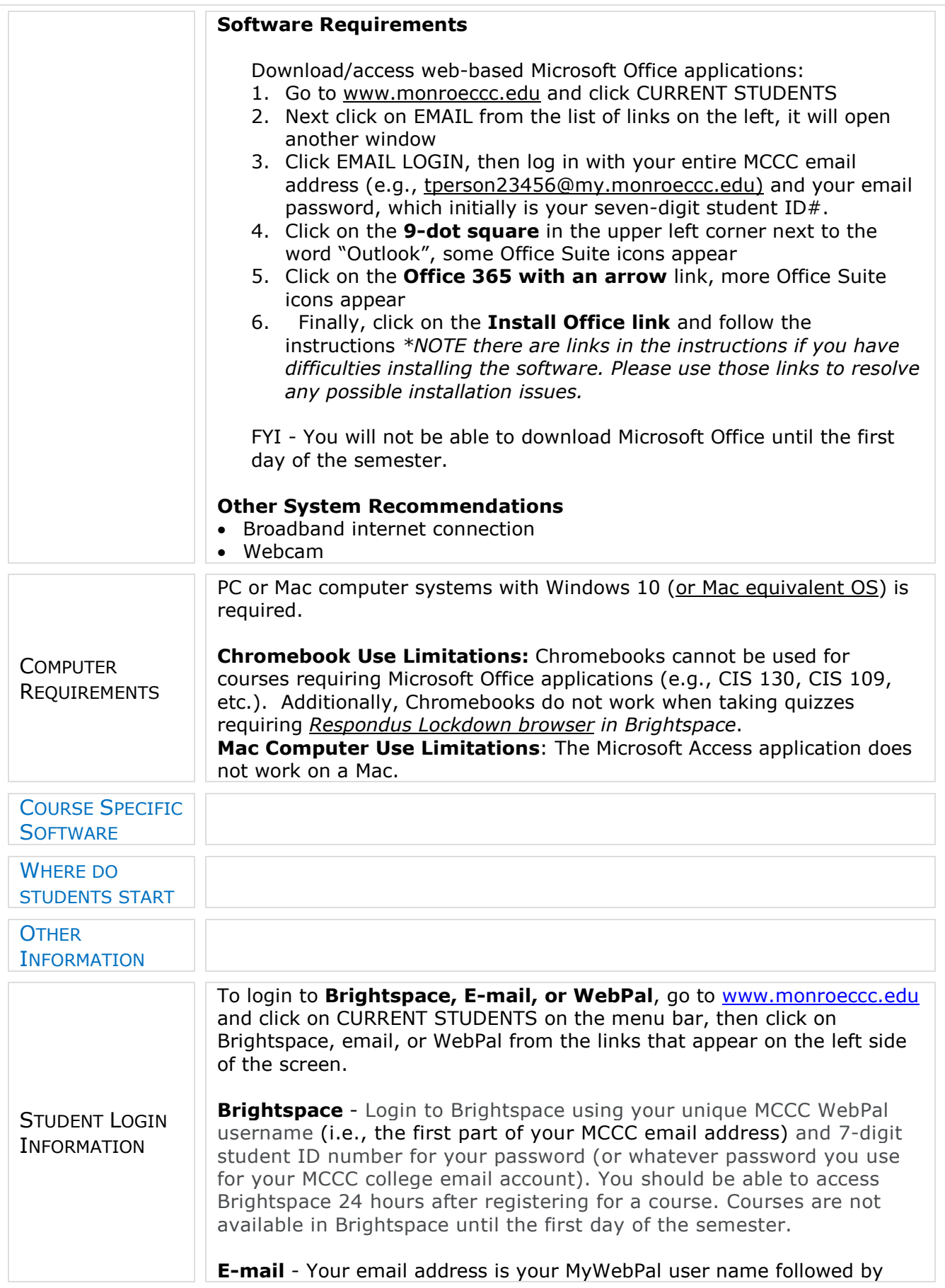

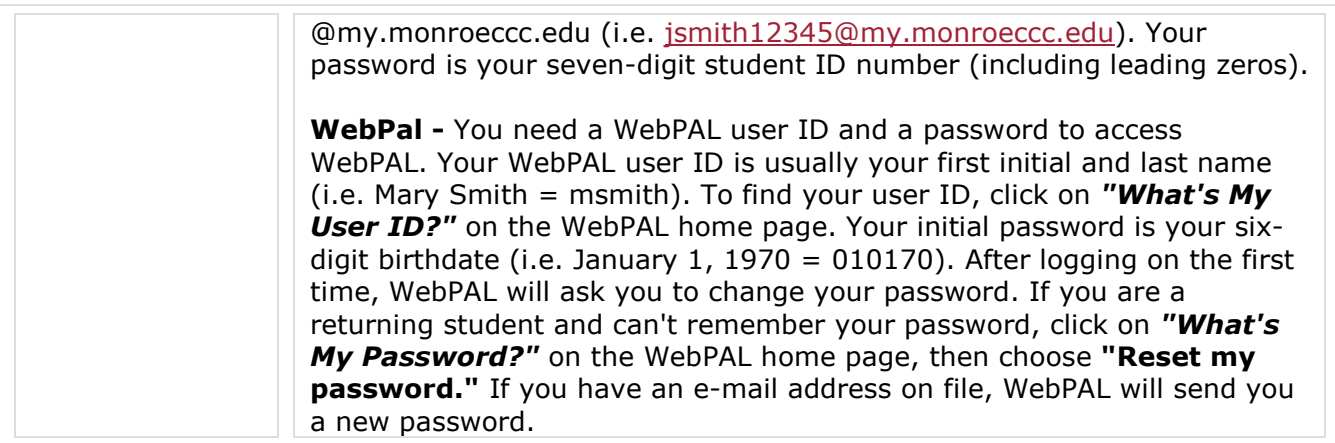